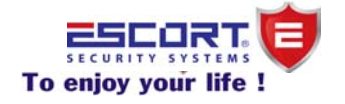

# HỆ THỐNG BÁO ĐỘNG MẠNG PSTN

## **HƯỚNG DẪN SỬ DỤNG ESC-08W2**

*Mọi thắc mắc về kỹ thuật xin vui lòng liên hệ địa chỉ [e-mail](mailto:support@escort.com.vn) support@escort.com.vn*

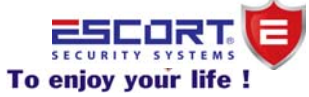

### **HƯỚNG DẪN SỬ DỤNG ESC-08W2 PSTN**

#### **I.Tính năng sản phẩm:**

-Hiển thị báo vùng trên bàn phím điều khiển.

-Hỗ trợ 8 vùng không dây ( gồm 4 thiết bị/1 vùng, tối đa 32 thiết bị ).

-Hỗ trợ 8 vùng có dây (tùy chọn NO hoặc NC).

-Gọi đến 5 số điện thoại khi có báo động xảy ra.

-Tùy chọn 6 loại báo động thiết lập tương ứng cho từng vùng: Vùng tức thời (Immediately zone), Vùng trể (Delay Zone), Vùng khẩn (Emergy Zone), Vùng thông minh (Intelligent zone), vùng trong nhà (Inner zone), Vùng tạm thời ngưng hoạt động (Bypass Zone).

-Ghi âm giọng nói đến 30 giây.

-Dễ dàng điều khiển Tắt/mở kích hoạt từ xa bằng điện thoại di động.

-Hỗ trợ 5 mật khẩu cho 5 người dùng để thiết lập.

-Tùy chọn chế độ hú còi cho từng vùng khi có báo động

-Thiết lập thời gian hú còi : 0-9 phút.

-Thiết lập thời gian trể ở chế đô vào/ra chế đô kích hoạt báo động : 00-99 giây

-Thiết lập số lần đổ chuông khi gọi đến trung tâm để điều khiển từ xa bằng điện thoại: 1- 8 lần.

-Thiết lập số lần báo qua điện thoại khi trung tâm báo động: 1-9 lần

-Tùy chọn chế độ tắt/mở sử dụng vùng có dây.

-Dữ liệu không bị mất khi ngắt nguồn.

#### **II.Thông số kỹ thuật:**

-Nguồn cấp: AC220V/50Hz.

-Dòng điện tiêu thụ ở trạng thái tĩnh: 80mA.

-Dòng điện tiêu thụ ở trạng thái báo động: >400mA, DC12V.

-Tần số nhận tín hiệu sóng: 433MHz.

-Nhiệt độ làm việc :  $-10^0C \div 55^0C$ .

-Độ ẩm làm việc: 70%

-Âm thanh báo động: 110db.

-Trọng lượng: 2Kg.

 $-Kich$  thước:  $225mm(R)$  x  $265mm(D)$  x  $85mm(C)$ 

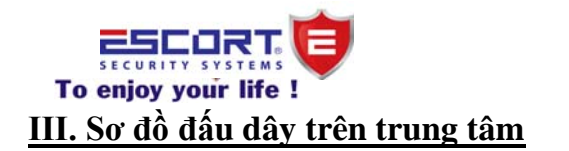

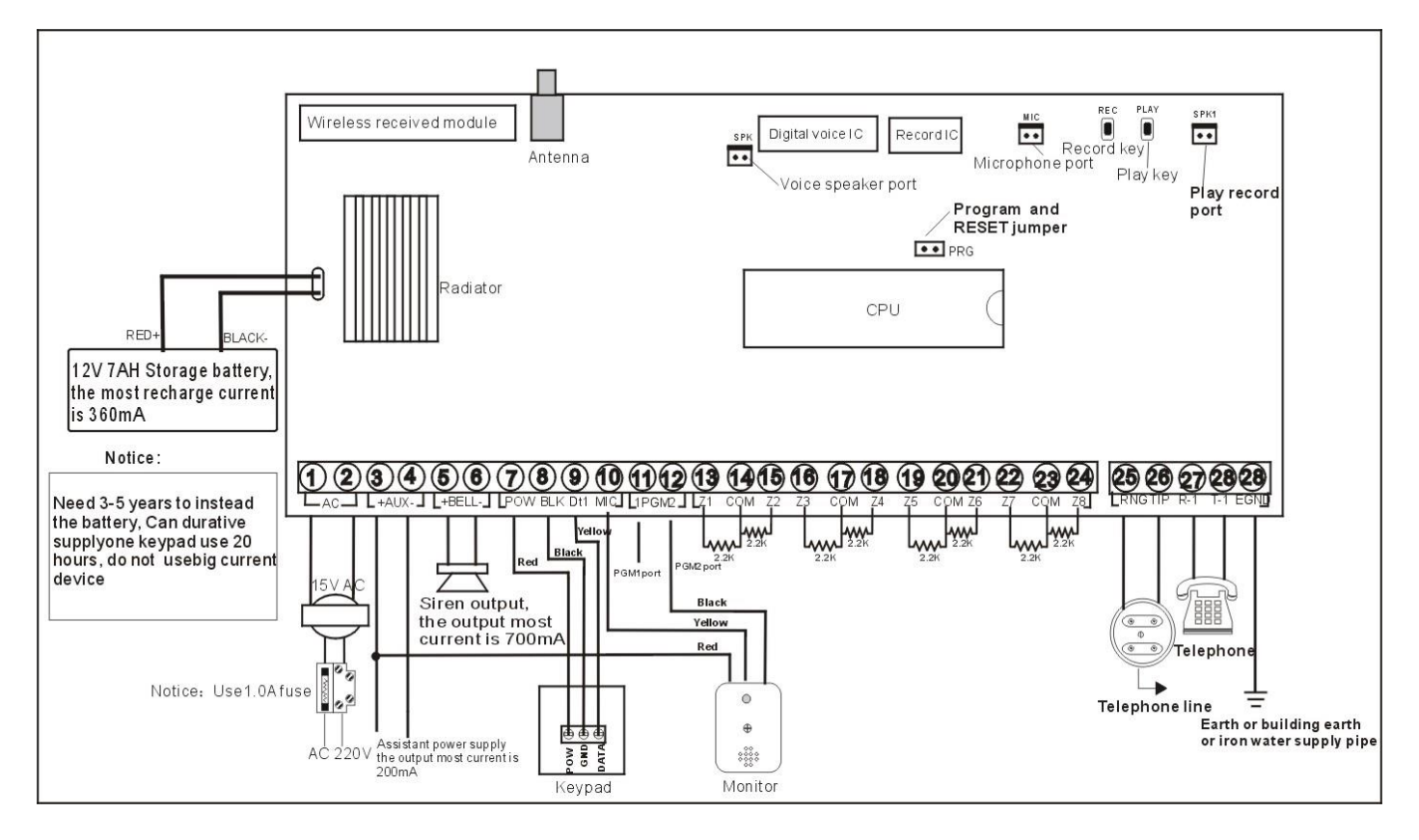

#### **IV. Giải thích chức năng bàn phím**

#### 1*/ Hiển thị đèn led*:

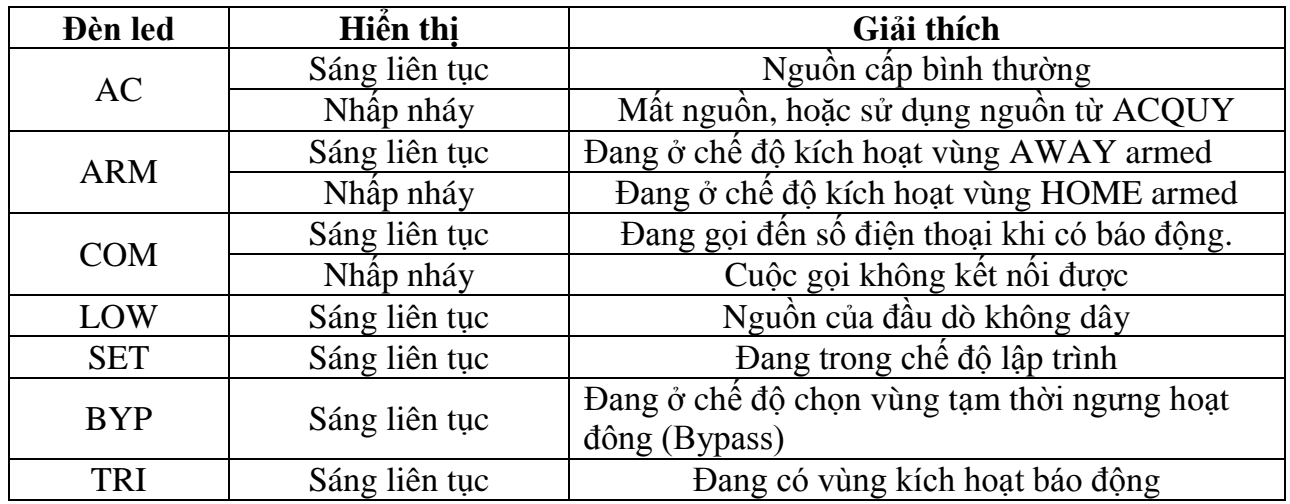

*Mọi thắc mắc về kỹ thuật xin vui lòng liên hệ địa chỉ [e-mail](mailto:support@escort.com.vn) support@escort.com.vn 2/ Đèn của vùng :1, 2, 3, 4, 5, 6, 7, 8.*

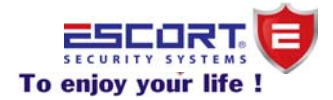

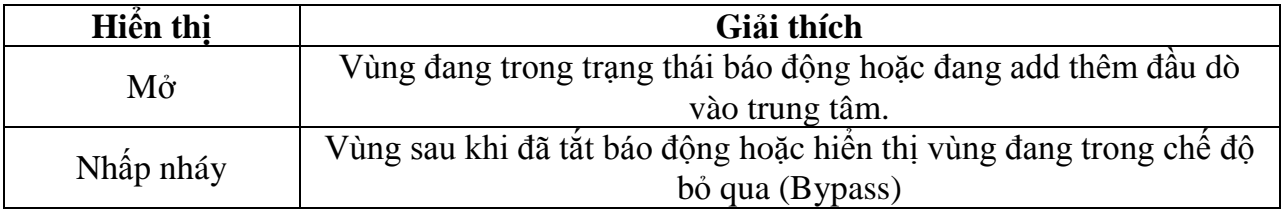

#### *3/Chức năng các phím*:

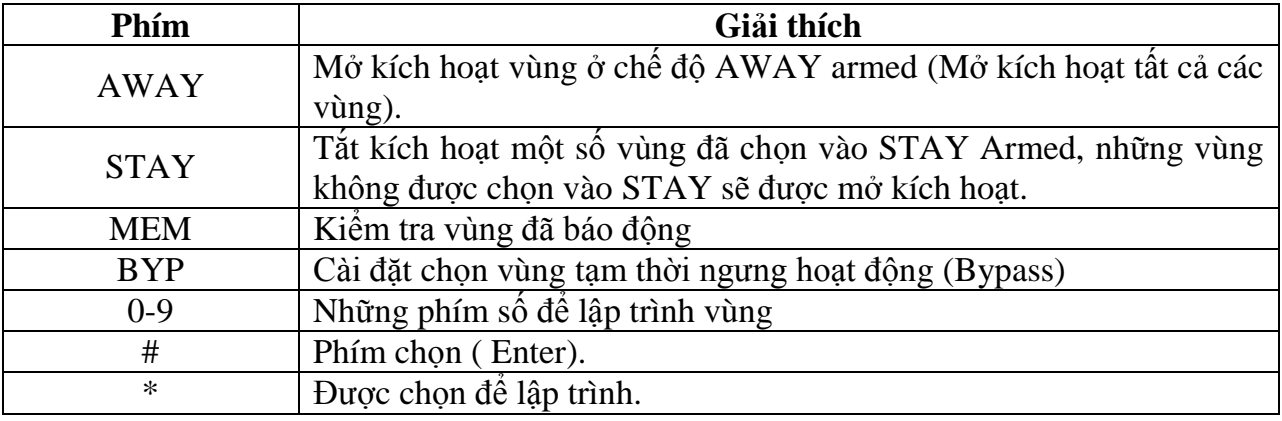

#### **V.Hướng dẫn lập trình:**

*Mọi thắc mắc về kỹ thuật xin vui lòng liên hệ địa chỉ [e-mail](mailto:support@escort.com.vn) support@escort.com.vn Lưu ý*: Trung tâm báo động ESC-08W2 có 2 loại Mật khẩu: Mật khẩu lập trình (mặc định : 012345) và Mật khẩu quản lý (mặc định: 1234)

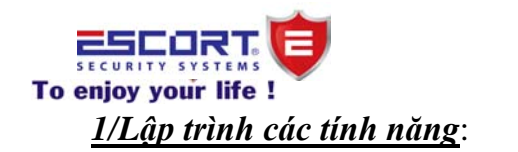

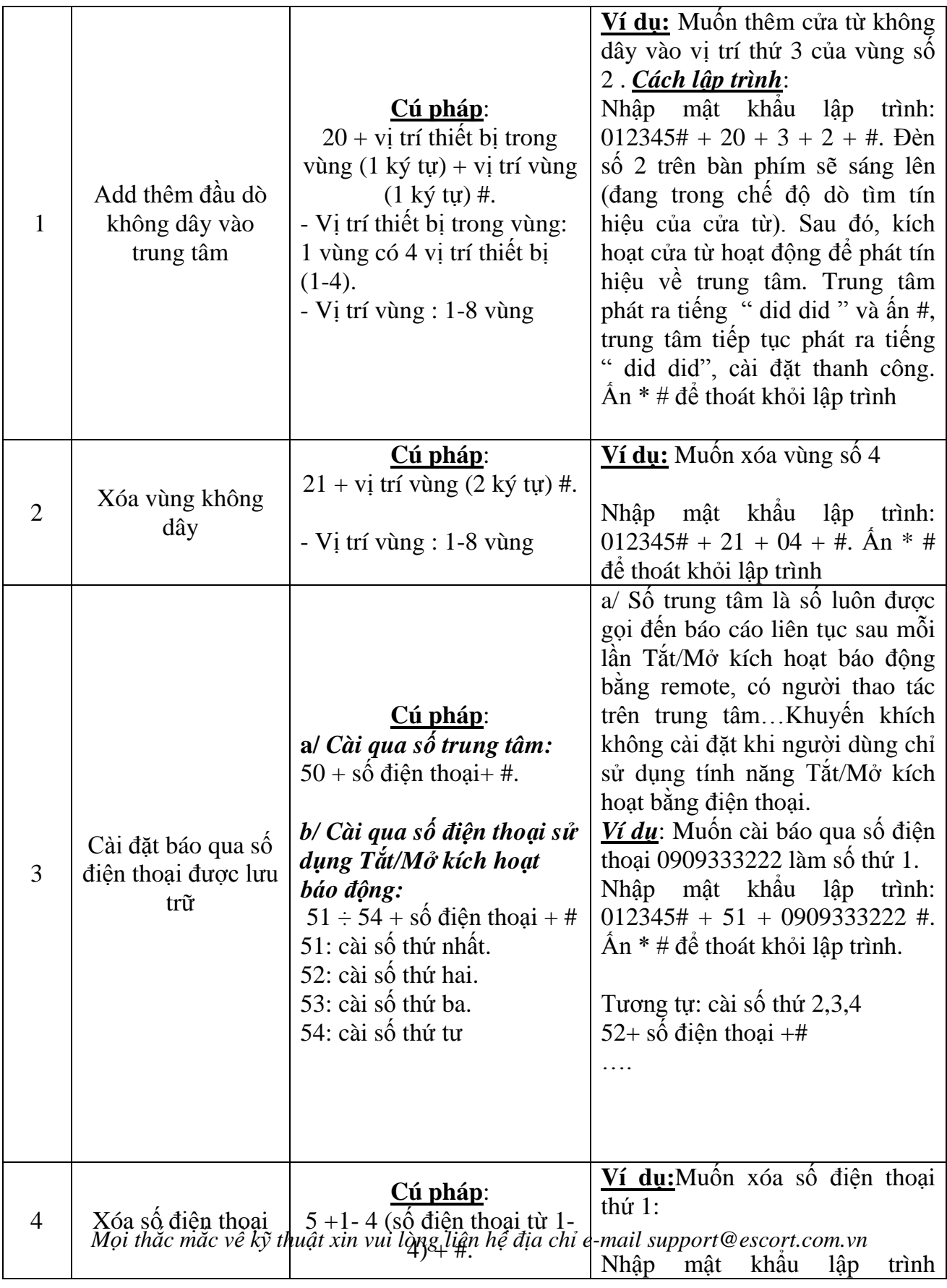

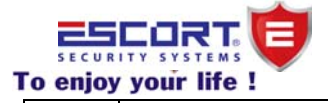

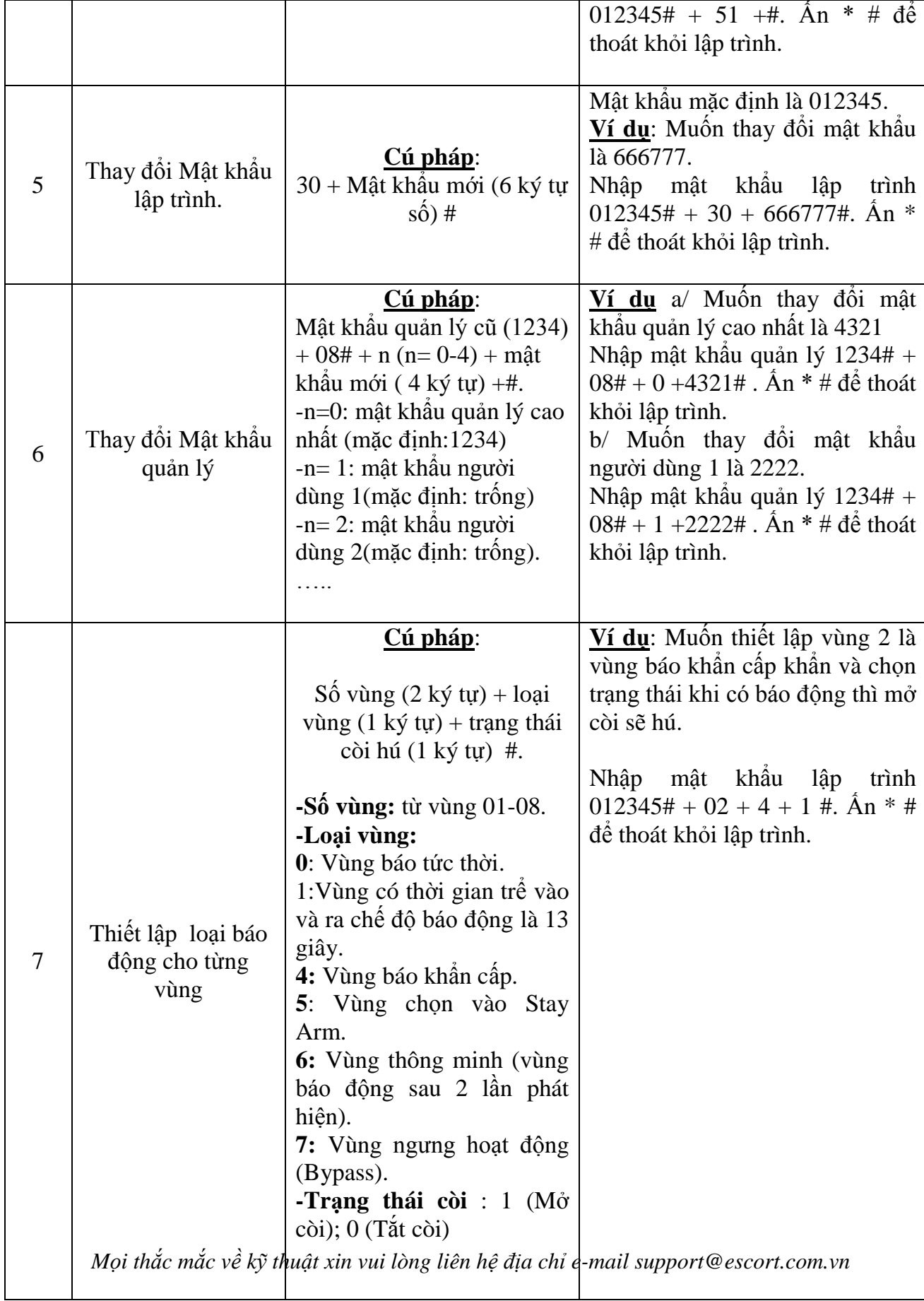

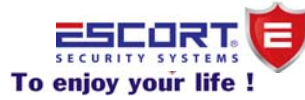

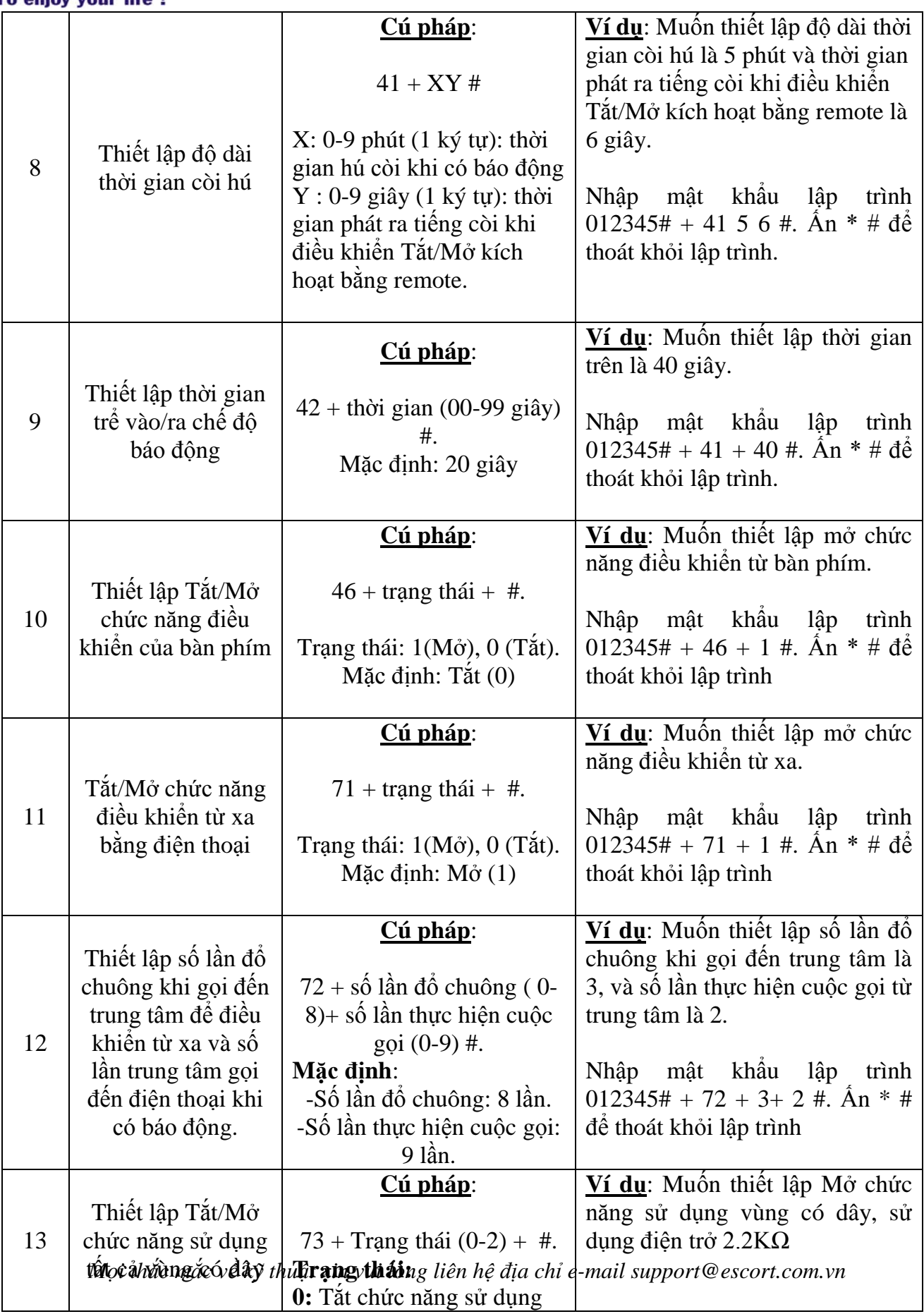

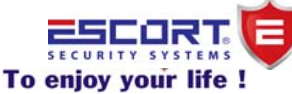

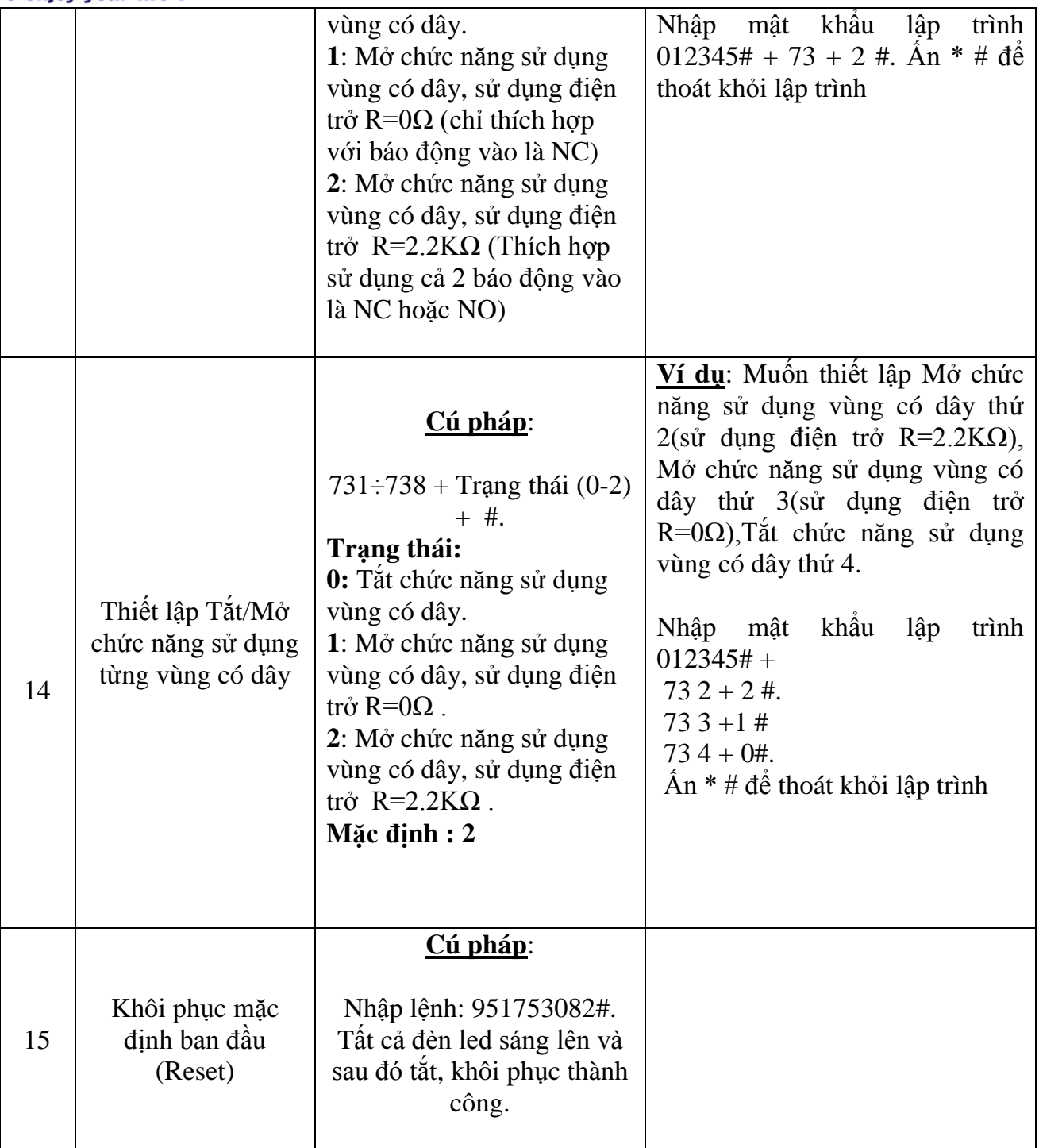

*2/Ghi âm giọng nói (Tối đa 30 giây).*

Nhấn giữ nút nhấn REC trên trung tâm và bắt đầu ghi âm giọng nói. Nhấn PLAY để nghe lại đoạn ghi âm vừa ghi.

#### *3/ Cài đặt vùng ngưng hoạt động tạm thời bằng Phím BYP trên trung tâm:*

Nhữn**g** vùng rau khi đượ*c c*ài đặt BYP (Bypast), T[rung tâm](mailto:support@escort.com.vn) sẽ không báo động cho dù những vùng này có phát hiện và kích hoạt báo động về trung tâm.

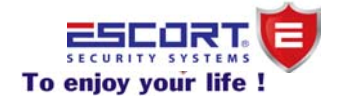

Nhấn phím : BYP + mật khẩu quản lý (mặc định 1234) + #. Sau đó tùy chọn nhấn 1-8 để chọn vùng vào Bypass +#. Để tắt chức năng Bypass: Nhấn 1234 (mật khẩu quản lý mặc định) #

*Ví du:* chon vùng 1, 2 vào Bypass.

Nhấn BYP + 1234 +  $\#$  1 + 2  $\#$ . Vùng 1 và 2 sẽ bị ngưng hoạt động tạm thời cho đến khi có vùng khác báo động hoặc tắt chức năng Bypass

#### *4/Kiểm tra vùng đã báo động:*

Nhấn phím 4 + phím MEM trên bàn phím.Nhấn MEM tiếp tục để kiểm tra vùng báo động kế tiếp. Đèn Led vùng nào sáng thì vùng đó đã báo động.

#### *5/.Tắt/Mở từ xa khi trung tâm gọi đến số điện thoại:*

Khi có báo động xảy ra, trung tâm sẽ tự động gọi báo cáo đến số điện thoại đã được lưu trữ trong trung tâm. Khi nhấc máy, người sử dụng sẽ nghe được đoạn ghi âm, trong khoảng thời gian 20 giây, người sử dụng có thể nhấn các phím số trên điện thoại để điều khiển trung tâm.

[1]: Kích hoạt [2]: Tắt báo đông [3]: Mở chức năng giám sát  $[4]$ : Mở nguồn PGM1(DC12V/200mA) [5]: Mở còi hụ [6]: Nghe đoạn ghi âm

[\* #]: kết thúc cuộc gọi ,trung tâm sẽ không quay đến số kế tiếp.

#### *6/.Điều khiển từ xa bằng điện thoại khi gọi đến trung tâm*

Thực hiện cuộc gọi đến số điện thoại của trung tâm, sau đó, người dùng sẽ nghe tiếng đổ chuông thông thường với số lần mình đã thiết lập, sau đó trung tâm sẽ phát ra âm thanh yêu cầu nhập mật khẩu (mật khẩu mặc định là:1234). Sau đó vào chế độ điều khiển và bắt đầu nhấn các phím số trên điện thoại để điều khiển trung tâm.

[1]: Kích hoạt  $[2]$ : Tắt báo đông [5]: Mở còi hụ [6]: Nghe đoạn ghi âm  $[$ <sup>\*</sup> #]: kết thúc cuộc gọi .

[3]: Mở chức năng giám sát  $[4]$ : Mở nguồn PGM1(DC12V/200mA)

#### *7/Tắt/Mở kích hoạt báo động bằng bàn phím:*

Mở kích hoạt: nhấn 1234 +AWAY/STAY. Tắt kích hoạt báo động: nhấn Mật khẩu quản lý (1234)+ #

*Mọi thắc mắc về kỹ thuật xin vui lòng liên hệ địa chỉ [e-mail](mailto:support@escort.com.vn) support@escort.com.vn*

*[www.escort.com.vn](http://www.escort.com.vn/)*

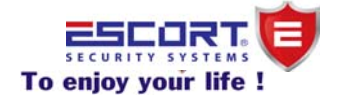

*Mọi thắc mắc về kỹ thuật xin vui lòng liên hệ địa chỉ [e-mail](mailto:support@escort.com.vn) support@escort.com.vn*